# **GONG - Soporte #346**

# **Los listados de los combos deberían aparecer ordenados alfabéticamente**

2010-07-07 09:59 - Alvaro Irureta-Goyena

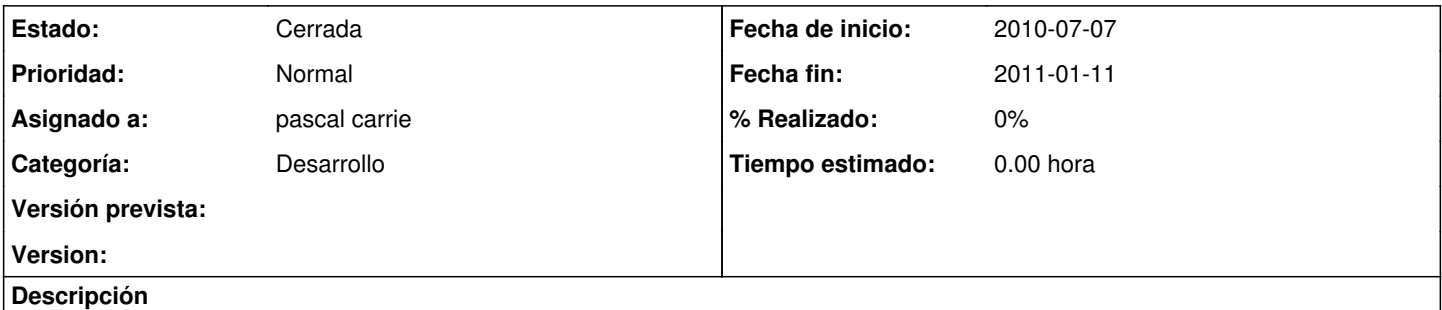

Los listados de los combos, por ejemplo, el de países al dar de alta un proyecto, deben aparecer ordenados alfabéticamente. Esto se debe aplicar a todos los listados.

## **Histórico**

## **#1 - 2010-07-22 10:54 - pascal carrie**

- *Estado cambiado Nueva por Asignada*
- *Asignado a cambiado Jaime Ortiz por pascal carrie*

#### **#2 - 2010-09-28 14:33 - pascal carrie**

- *Fecha fin establecido a 2010-09-28*
- *Estado cambiado Asignada por Cerrada*
- *% Realizado cambiado 0 por 100*

en modalbox.css #MB\_window input {font-size: 11px} no es muy satisfactorio de modificar modalbox.css para una cosa de calender\_select pero...

## **#3 - 2010-09-28 14:34 - pascal carrie**

- *Fecha fin eliminado (2010-09-28)*
- *Estado cambiado Cerrada por Asignada*
- *% Realizado cambiado 100 por 0*

### cerrada por error

### **#4 - 2011-01-11 11:30 - pascal carrie**

- *Fecha fin establecido a 2011-01-11*
- *Estado cambiado Asignada por Cerrada*

habría que especificar los combos